**Démat'OM**

## **Sommaire de la documentation**

- [Établir une demande de mission sans frais](https://www.uphf.fr/wiki/doku.php/outils/rh_et_carriere/demat_om/etablir_une_demande_de_mission_sans_frais)
- [Établir une demande de mission avec frais](https://www.uphf.fr/wiki/doku.php/outils/rh_et_carriere/demat_om/etablir_une_demande_de_mission)
- [Guide d'utilisation Demat'OM \(gestionnaire\)](https://www.uphf.fr/wiki/doku.php/outils/rh_et_carriere/demat_om/gestionnaires)

From: <https://www.uphf.fr/wiki/> - **Espace de Documentation**

Permanent link: **[https://www.uphf.fr/wiki/doku.php/outils/rh\\_et\\_carriere/demat\\_om](https://www.uphf.fr/wiki/doku.php/outils/rh_et_carriere/demat_om)**

Last update: **2024/06/17 15:01**

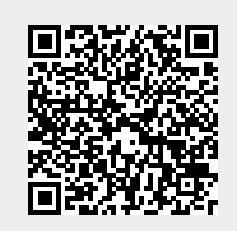